# **1. DB-Anwendungsprogrammierung**  ■ Einleitung **(Teil 1)**

- **Eingebettetes SQL** 
	- statisches SQL / Cursor-Konzept
	- dynamisches SQL
- Gespeicherte Prozeduren (Stored Procedures)
	- prozedurale Spracherweiterungen von SQL (SQL PSM)
	- SQL-Routinen

### **Kap. 2: DB-Anwendungsprogrammierung Teil 2**

- JDBC
- SQLJ
- DB-Zugriff mit Skriptsprachen (PHP)
- SQL Injection Problem

© Prof. Dr. E. Rahm 1-1

**DBS 2**

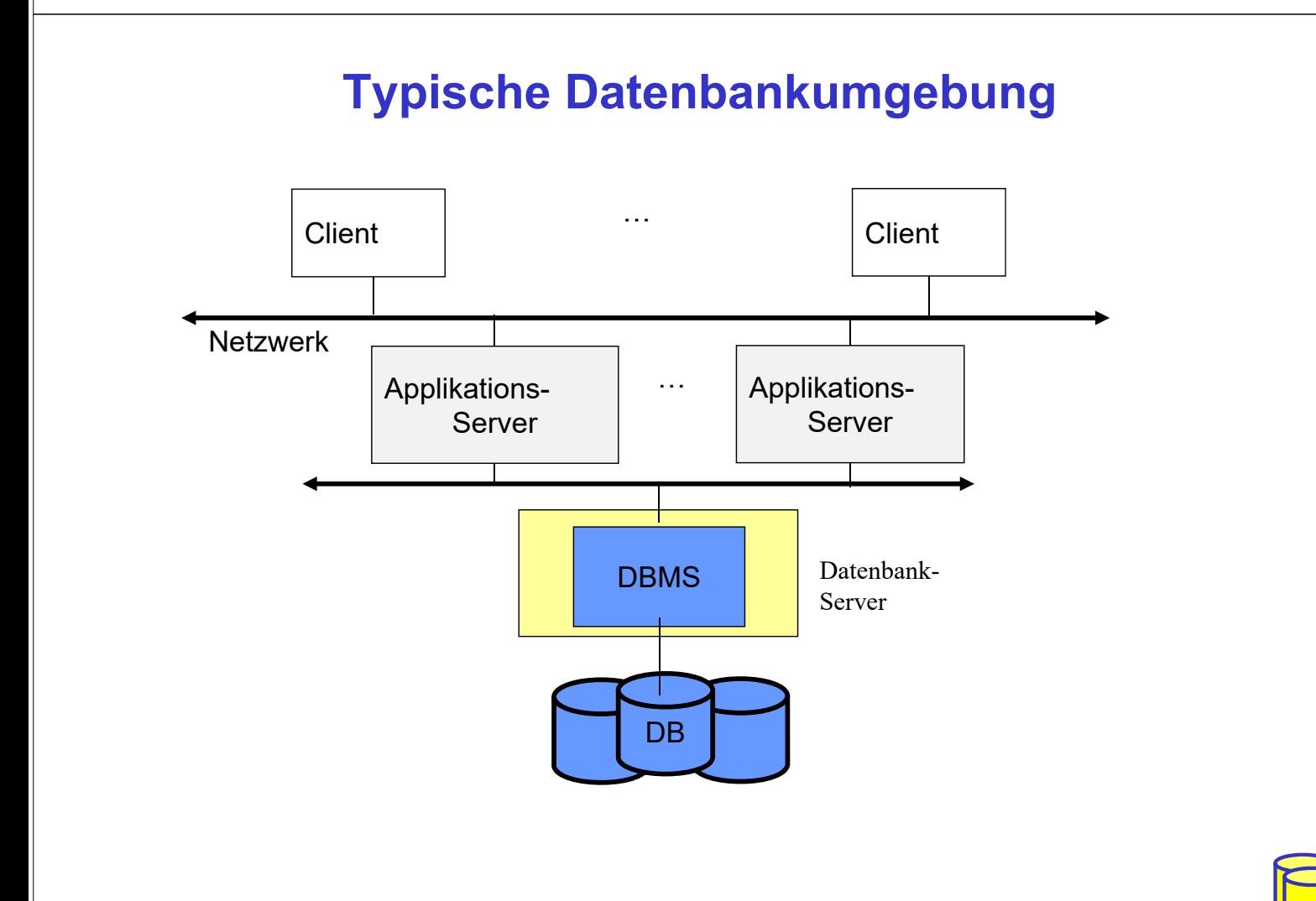

### **Kopplung Programmiersprache – SQL**

- Anwendungen und DBS basieren auf unterschiedlichen Sprachen: allgem. Programmiersprache (C, Java, …) vs. SQL
	- SQL-Befehle können eingebettet oder über Bibliothek aufgerufen werden (Call-Schnittstelle)

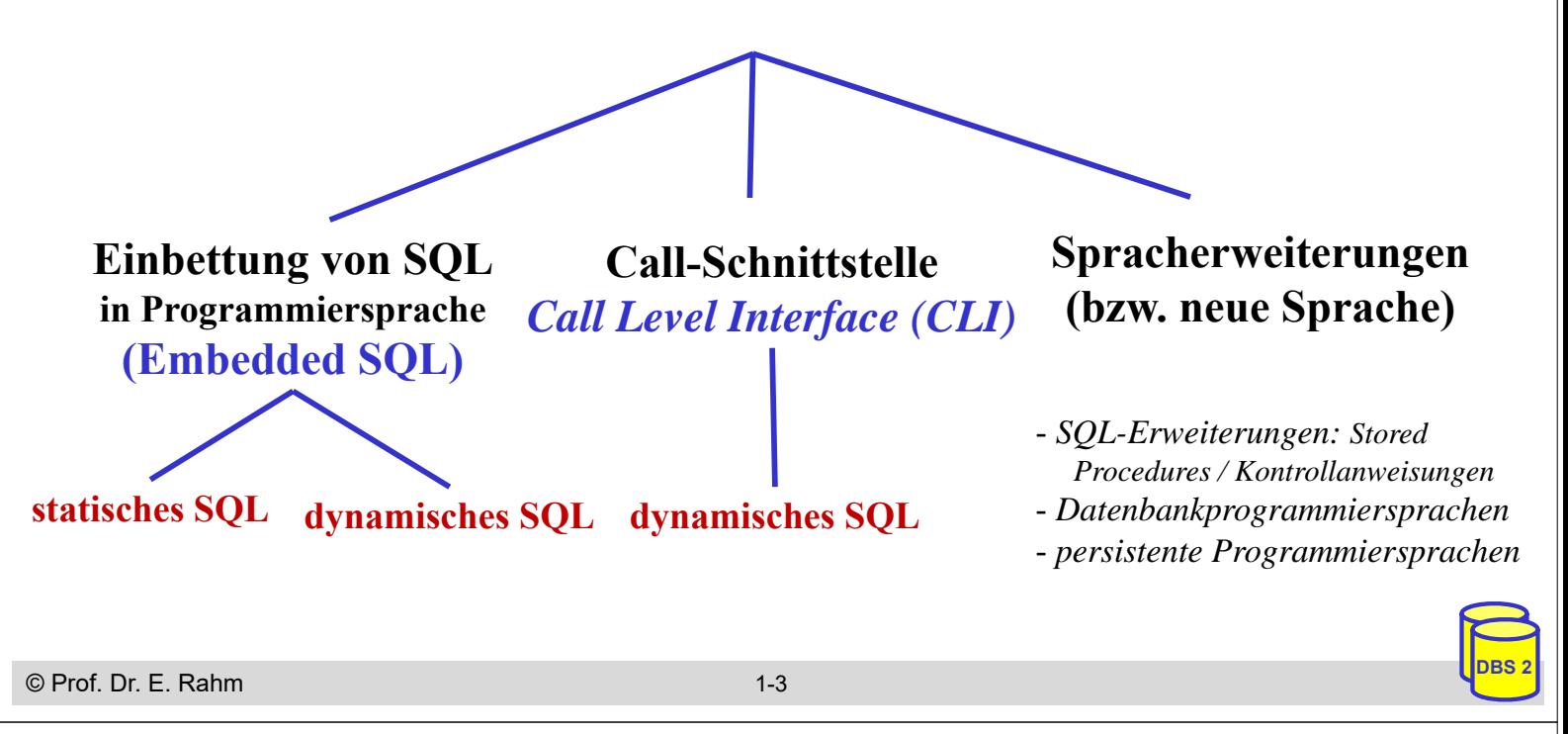

## **Kopplung Programmiersprache –SQL (2)**

- Einbettung von SQL (Embedded SQL)
	- Spracherweiterung um spezielle DB-Befehle (EXEC SQL ... )
	- Vorübersetzer (Prä-Compiler) wandelt DB-Aufrufe in Prozeduraufrufe um
- Call-Schnittstelle (CLI)
	- DB-Funktionen werden durch Bibliothek von Prozeduren realisiert
	- Anwendung enthält lediglich Prozeduraufrufe
	- weniger komfortable Programmierung als mit Embedded SQL
- Statisches SQL: Anweisungen müssen zur Übersetzungszeit feststehen
	- Optimierung zur Übersetzungszeit ermöglicht hohe Effizienz (Performance)
- Dynamisches SQL: Konstruktion von SQL-Anweisungen zur Laufzeit
	- hohe Flexibilität

### **Verarbeitung von ESQL-Programmen**

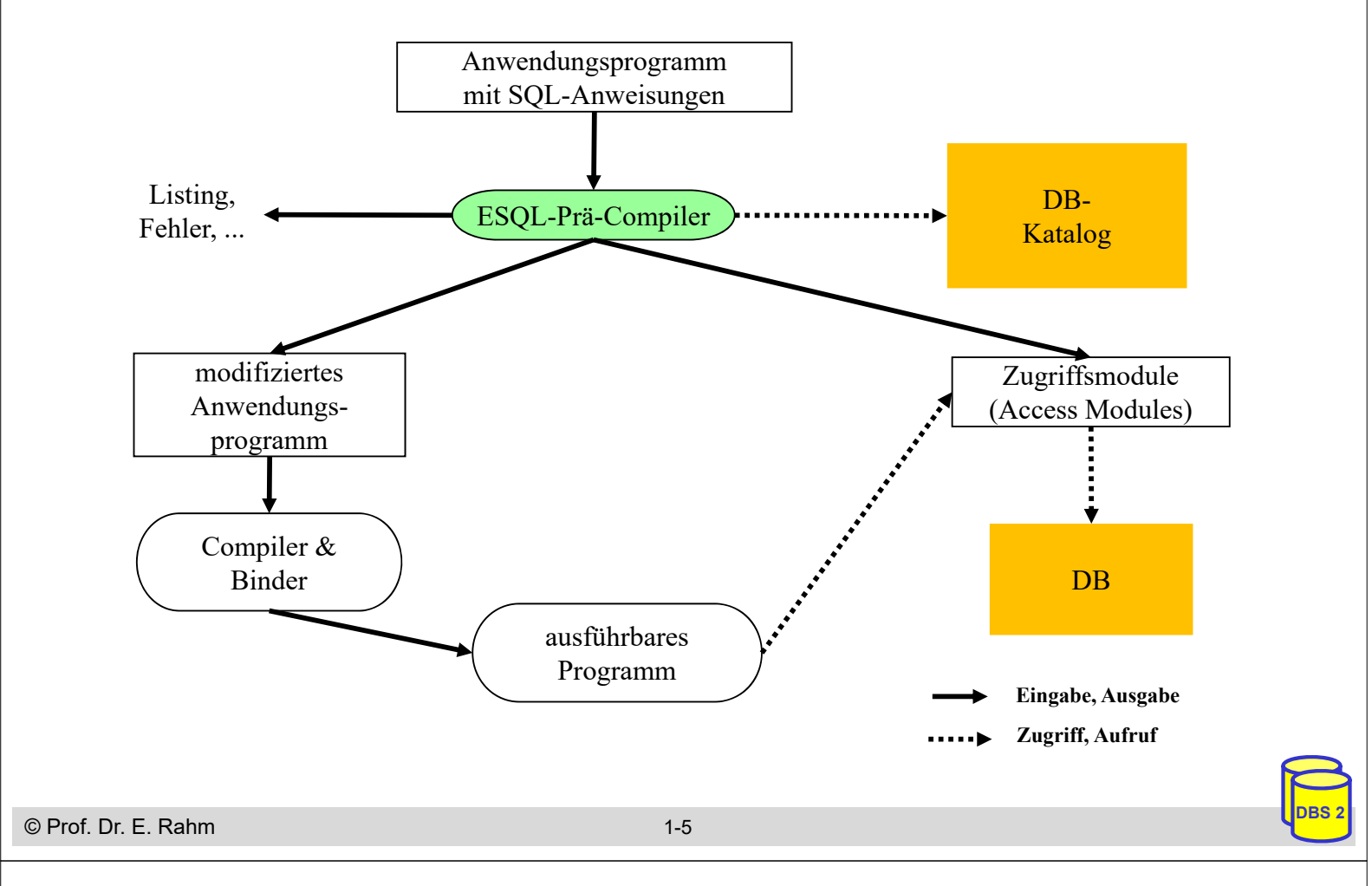

### **Call-Level-Interface**

- SQL-Befehle werden über Aufrufe von Prozeduren/Funktionen einer standardisierten Bibliothek (API) ausgeführt
- Beispiele: ODBC, JDBC
- Hauptvorteil: keine Präkompilierung von Anwendungen
	- SQL-Anwendungen brauchen nicht im Source-Code bereitgestellt zu werden
	- wichtig zur Realisierung von kommerzieller Anwendungs-Software bzw. Tools
- Unterschiede in der SQL-Programmierung zu eingebettetem SQL
	- CLI impliziert i.a. dynamisches SQL (Optimierung zur Laufzeit)
	- komplexere Programmierung
	- explizite Anweisungen zur Datenabbildung zwischen DBS und Programmvariablen Inhalt

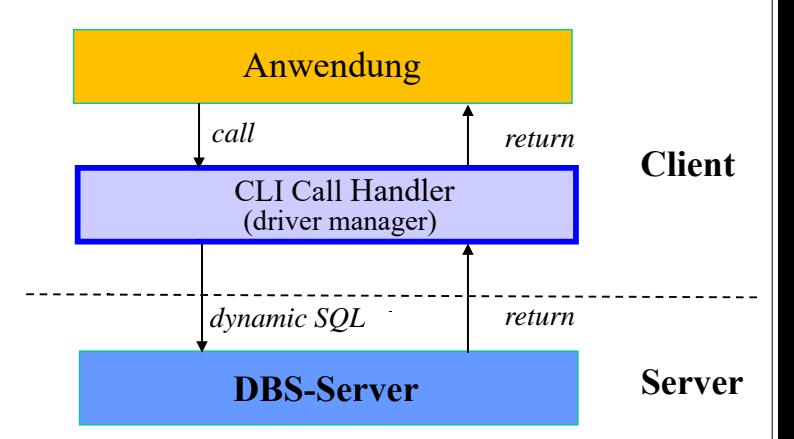

### **Statisches SQL: Beispiel für C**

```
exec sql include sqlca; /* SQL Communication Area */
main () 
\{exec sql begin declare section; 
   char X[8];
   dec(15,2) GSum; 
exec sql end declare section;
exec sql connect to dbname; 
exec sql insert into PERS(PNR,PNAME,GEHALT) values (4711,'Ernie', 32000); 
exec sql insert into PERS(PNR,PNAME,GEHALT) values (4712,'Bert', 38000); 
printf("ANR ? "); scanf(' % s'', X);exec sql select sum (GEHALT) into :GSum from PERS where ANR = :X; 
printf("Gehaltssumme: %d\n", GSum)
exec sql commit work; 
exec sql disconnect;
}
```
#### ■ Anmerkungen

- eingebettete SQL-Anweisungen werden durch "EXEC SQL" eingeleitet und spezielles Symbol (hier ";") beendet, um Compiler Unterscheidung von anderen Anweisungen zu ermöglichen
- Verwendung von AP-Variablen in SQL-Anweisungen verlangt Deklaration innerhalb eines "declare section"-Blocks sowie Angabe des Präfix ":" innerhalb von SQL-Anweisungen
- Werteabbildung mit Typanpassung durch INTO-Klausel bei SELECT
- Kommunikationsbereich SQLCA (Rückgabe von Statusanzeigern u. ä.)

© Prof. Dr. E. Rahm 1-7

**DBS 2**

**DBS 2**

### **Transaktionsbeispiel: Debit/Credit**

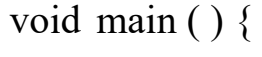

```
exec sql begin declare section
                 int a /* accountid*/, dec(15,2) b /* balance*/, amount;
exec sql end declare section;
 /* read user input */
 scanf \left( \frac{0}{0} \times d \times d \times ka, &amount);
 /* read account balance */
exec sql select balance into :b from account
                where account id = :a;/* add amount (positive for debit, negative for credit) */
  b = b + amount:
/* write account balance back into database */
exec sql update account
                set balance = :b where account id = :a;exec sql commit work;
}
```
### **Mengenorientierte Anfragen**

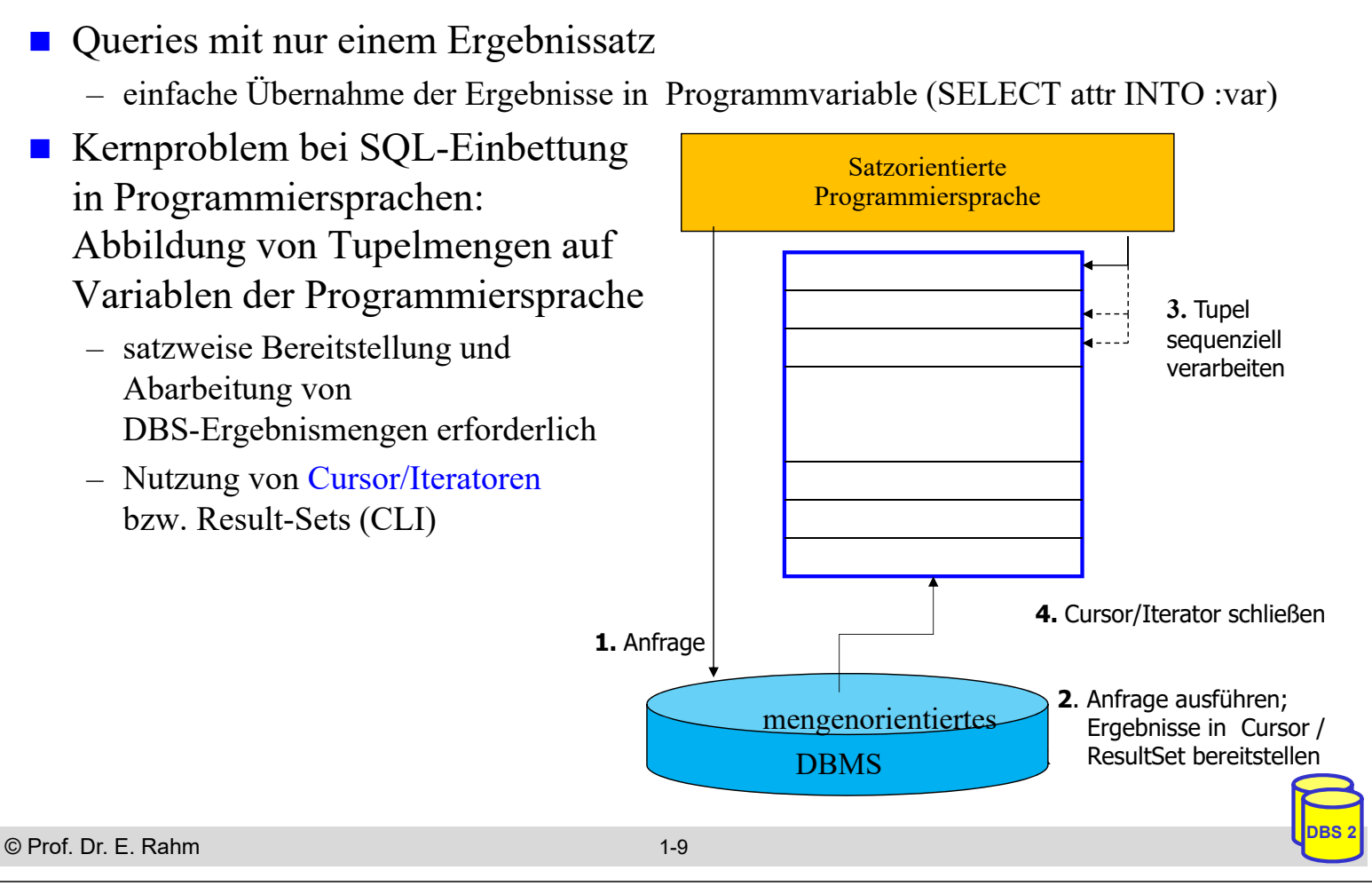

### **Cursor-Konzept in Embedded SQL**

- Cursor ist ein Iterator, der einer Anfrage (Ergebnisrelation) zugeordnet wird und mit dessen Hilfe die Sätze der Ergebnismenge einzeln (one tuple at a time) im Programm bereitgestellt werden
	- kein Cursor erforderlich für Select-Anweisungen, die nur einen Ergebnissatz liefern (SELECT INTO)
- 4 Operationen auf einen Cursor C1
	- DECLARE C1 CURSOR FOR table-exp (Cursor-Spezifikation)
	-

– OPEN C1 (Query-Ausführung)

- FETCH C1 INTO VAR1, VAR2, . . ., VARn (Abruf eines Ergebnissatzes)
- CLOSE C1
- Anbindung einer SQL-Anweisung an die Wirtssprachen-Umgebung
	- Übergabe der Werte eines Tupels mit Hilfe der INTO-Klausel bei FETCH => INTO target-commalist (Variablenliste d. Anwendungsprogramms)
	- Anpassung der Datentypen (Konversion)

### **Cursor-Konzept (2)**

```
Beispielprogramm in C (vereinfacht)
```

```
...
  exec sql begin declare section; 
       char X[50]; 
       char Y[8];
       double G;
  exec sql end declare section;
  exec sql declare c1 cursor for
           select NAME, GEHALT from PERS where ANR = :Y;
  printf("ANR ? "); scanf(' % s'', Y);exec sql open C1;
  while (sqlcode == ok) {
           exec sql fetch C1 into :X, :G;
          printf("s\n\in, X) }
  exec sql close C1;
```
**...** 

- DECLARE C1 ... ordnet der Anfrage einen Cursor C1 zu
- OPEN C1 bindet Werte der Eingabevariablen für Anfrageausführung
- Systemvariable SQLCODE zur Übergabe von Fehlermeldungen (Teil von SQLCA)

© Prof. Dr. E. Rahm 1-11

### **Dynamisches SQL**

**DBS 2**

- dynamisches SQL: Festlegung von SQL-Anweisungen zur Laufzeit -> Query-Optimierung i.a. erst zur Laufzeit möglich
- SQL-Anweisungen werden vom Compiler wie Zeichenketten behandelt
	- Deklaration DECLARE STATEMENT
	- Anweisungen enthalten **SQL-Parameter (?)** statt Programmvariablen
- 2 Varianten: Prepare-and-Execute bzw. Execute Immediate

```
exec sql begin declare section;
  char Anweisung[256], X[6]; 
exec sql end declare section;
exec sql declare SQLanw statement;
Anweisung = "DELETE FROM PERS WHERE ANR = ? AND ORT = ?"; /*bzw. Einlesen
exec sql prepare SQLanw from :Anweisung;
exec sql execute SQLanw using
scanf(' %s", X);
exec sql execute SQLanw using
```
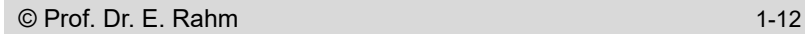

### **Dynamisches SQL (2)**

**U** Variante ohne Vorbereitung: EXECUTE IMMEDIATE **Beispiel** 

```
scanf(" %s", Anweisung);
exec sql execute immediate :Anweisung;
```
- maximale Flexibilität, jedoch potenziell geringe Performance
	- kann für einmalige Query-Ausführung ausreichen

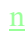

#### © Prof. Dr. E. Rahm 1-13

## **Gespeicherte Prozeduren (Stored Procedures)**

### **Prozeduren werden durch DBS** gespeichert und verwaltet

- benutzerdefinierte Prozeduren oder Systemprozeduren
- Programmierung der Prozeduren in SQL oder allgemeiner Programmiersprache

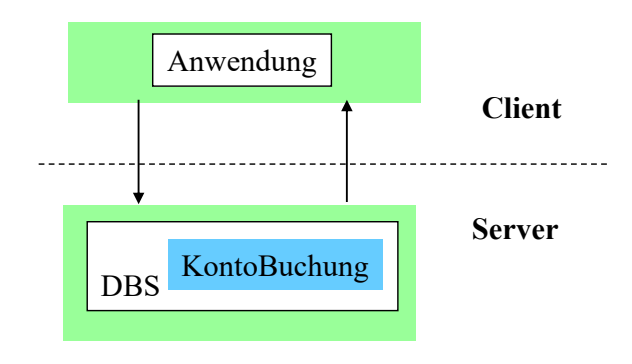

**DBS 2**

**DBS 2**

### **Vorteile:**

- als gemeinsamer Code für verschiedene Anwendungsprogramme wiederverwendbar
- Anzahl der Zugriffe von Anwendungen auf DB wird reduziert
- höherer Grad der Isolation der Anwendung von DB (Datenunabhängigkeit)

### **Nachteile**

- mehr Arbeit für DB-Server
- erhöhtes Sicherheitsrisiko für DBS

### **Persistente SQL-Module (PSM)**

- SQL-Prozeduren erfordern Spracherweiterungen im SQL-Standard
	- u.a. allgemeine Kontrollanweisungen IF, WHILE, etc.
	- herstellerspezifische Festlegungen bereits seit 1987 (Sybase Transact-SQL)
	- PSM: seit SQL:1999 standardisiert
- Routinen: Prozeduren und Funktionen
	- Routinen sind Schema-Objekte (wie Tabellen, Views etc.)
	- geschrieben in SQL (SQL-Routine) oder in externer Programmiersprache (C, Java, ...) -> 2 Sprachen / Typsysteme

### zusätzliche DDL-Anweisungen

- CREATE PROCEDURE
- DROP PROCEDURE
- CREATE FUNCTION
- DROP FUNCTION

```
© Prof. Dr. E. Rahm 1-15
```
**DBS 2**

**DBS 2**

### **PSM: SQL-Routinen**

### **SQL-Routinen:** in SQL geschriebene Prozeduren/Funktionen

- Deklarationen lokaler Variablen etc. innerhalb der Routinen
- Nutzung zusätzlicher Kontrollanweisungen: Zuweisung, IF, FOR etc.
- Exception Handling (SIGNAL, RESIGNAL)
- integrierte Programmierumgebung
- keine Typkonversionen
- Prozedur- und Funktionsaufrufe können rekursiv sein

```
Beispiel
```

```
CREATE PROCEDURE KontoBuchung 
    (IN konto INTEGER, IN betrag DECIMAL (15,2));
BEGIN
           UPDATE account 
           SET balance = balance + betrag
           WHERE account_# = konto;
          …
END;
```

```
Prozeduren werden über CALL-Anweisung aufgerufen:
```

```
© Prof. Dr. E. Rahm 1-16
   exec sql CALL KontoBuchung (:account_#, :amount);
```
### **PSM: SQL-Routinen (2)**

Beispiel einer SQL-Funktion:

**CREATE FUNCTION** vermoegen (kunr INTEGER) **RETURNS** DECIMAL (15,2);

BEGIN DECLARE vm DECIMAL(15,2);

SELECT sum (balance) INTO vm FROM account WHERE account\_owner = kunr;

RETURN vm;

END;

■ Aufruf persistenter Funktionen (SQL und externe) in SQL-Anweisungen wie Built-in-Funktionen

SELECT \* FROM kunde WHERE vermoegen (KNR) > 100000.00

© Prof. Dr. E. Rahm 1-17

**DBS 2**

**DBS 2**

### **Prozedurale Spracherweiterungen: Kontrollanweisungen**

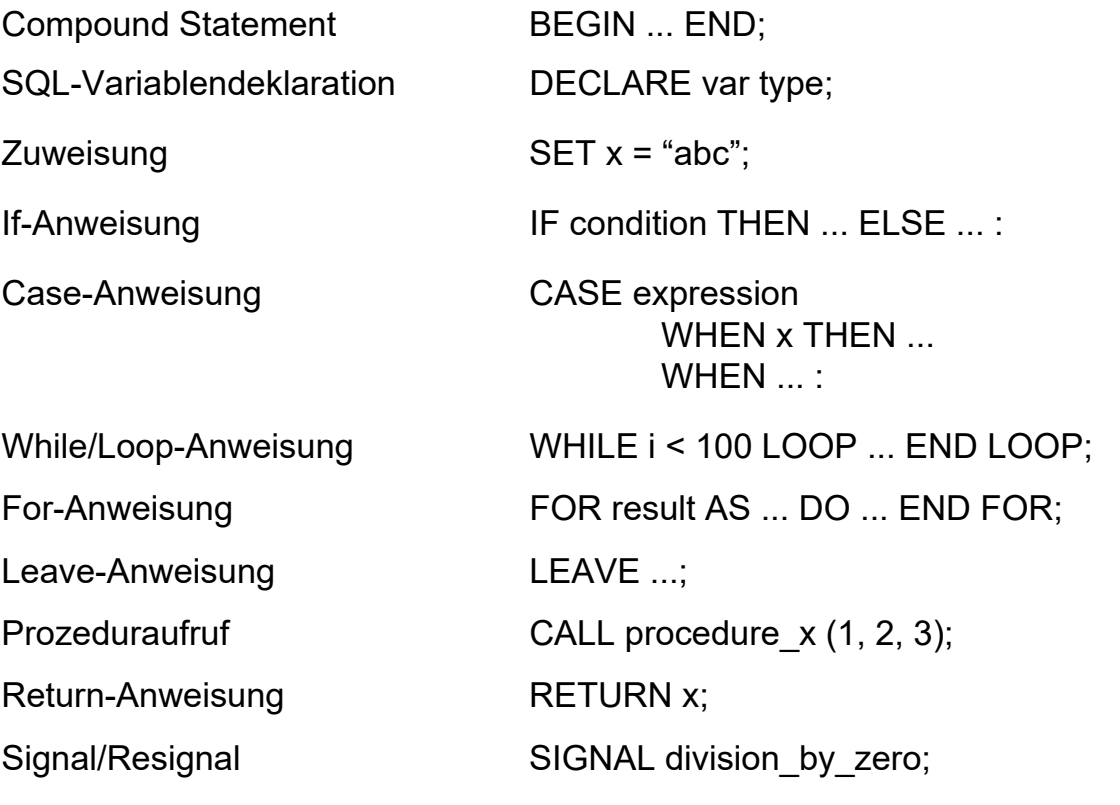

### **PSM Beispiel**

```
© Prof. Dr. E. Rahm 1-19
                                                                                DBS 2
outer: BEGIN
   DECLARE account INTEGER DEFAULT 0;
   DECLARE balance DECIMAL (15,2);
   DECLARE no money EXCEPTION FOR SOLSTATE VALUE 'xxxxx';
   SELECT account_#, balance INTO account, balance FROM accounts WHERE ...;
   IF balance < 10.0 THEN SIGNAL no_money;
   BEGIN ATOMIC
    DECLARE cursor1 CURSOR ...;
    DECLARE balance DECIMAL (15,2);
    SET balance = outer.balance – 10.0;
    UPDATE accounts SET balance = balance WHERE account_# = account;
    INSERT INTO account_history VALUES (account, CURRENT_DATE, 'W', balance); .....
   END;
  EXCEPTION
    WHEN no money THEN
    CASE (SELECT account_type FROM accounts WHERE account_# = account)
           WHEN 'VIP' THEN INSERT INTO send letter ....
           WHEN 'NON-VIP' THEN INSERT INTO blocked_accounts ...)
                 …
  END;
```
### **Zusammenfassung**

- statisches (eingebettetes) SQL
	- hohe Effizienz
	- relativ einfache Programmierung
	- begrenzte Flexibilität (fester Aufbau aller SQL-Befehle)
- Cursor-Konzept zur satzweisen Verarbeitung von Datenmengen
	- Operationen: DECLARE CURSOR, OPEN, FETCH, CLOSE
- Call-Level-Interface (z.B. JDBC)
	- erfordert keinen Präcompiler
	- Verwendung von dynamischem SQL
- Stored Procedures
	- Performance-Gewinn durch reduzierte Häufigkeit von DBS-Aufrufen
	- SQL-Standardisierung: Persistent Storage Modules (PSM)
	- umfassende prozedurale Spracherweiterungen von SQL